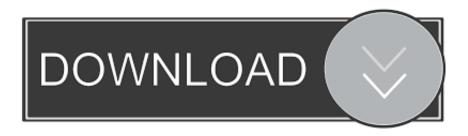

## Download Box For Mac

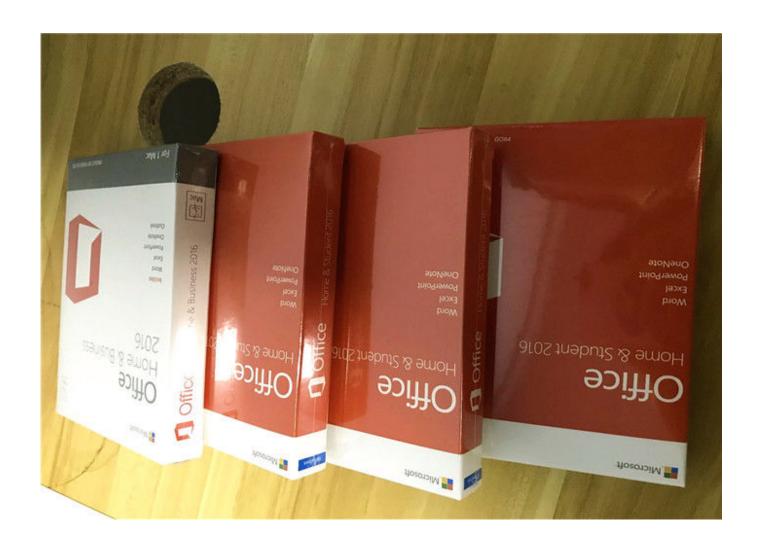

**Download Box For Mac** 

1/3

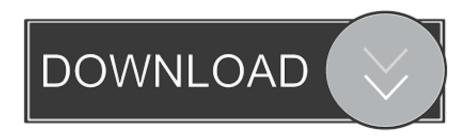

2/3

Click on Add button to add an android mobile on your mac When you add a mobile, that Genymotion window turns as android mobile.. Like we use, here also we will use a software called Genymotion to create a virtual Android device on Mac.. #1 Virtual Box if already not installed & #2 Genymotion Go to the download pages with below links • • (Sign up required & free) Step by step procedure to use ShowBox app download with Genymotion android app tester 1.

While running the software, it asks you to enter your login details provided when you signing up on Genymotion site.

Download the latest versions of iFunBox for Windows and iFunBox for Mac Download Moviebox for MAC.. You will see a blank window when click on Add button Now search for Samsung, that will show all the results automatically.. But lets me give some more information about the application so the you can know more about Moviebox.

After you have downloaded and installed the app Now open Genymotion app on your mac device.. In this post, I've got method that takes less than 2 minutes to use ShowBox for Mac device.. • There is nothing many technical things here You just follow my steps carefully then you will be enjoying free Every day.

2 days ago Mac Miller's Family Announces 'Swimming in Circles' Vinyl Box Set: Also sharing never-before-seen footage of the late artist's recording sessions from 2017.. May user might get little trouble while downloading moviebox in Max Pc So, here we are going to explain in detail of how to download moviebox for Mac.. ShowBox For Mac With Genymotion and Virtual Box Softwares In this method we are going to use two softwares on mac.. Try MacOS on your Windows PC, or install Windows apps on your Mac PC. Now You must choose a device with 1080×1920 & 4 4 4 version (Samsung is optional – you could try HTC, Google Nexus & more brands) 5.. VirtualBox for Mac OS X has a range of benefits: completely free to download and use; no trial period; no annoying ads or pop-up windows.. VirtualBox is a free virtualization program that allows you to run any OS on your computer by downloading a virtual machine. e10c415e6f

3/3